## **Access From LAN**

## Remote Access: Access within LAN

If you are within your LAN or Network, Tonido will automatically switch your Tonido URL to be your computer's IP address (instead of your private URL of ht tp://yourid.tonidoid.com) for faster access.

NOTE: THIS REQUIRES 10001 PORT IN YOUR COMPUTER (Default and can be changed) TO BE OPEN. OTHERWISE INTERNAL LAN IP WILL NOT WORK

See URL in screen shot below

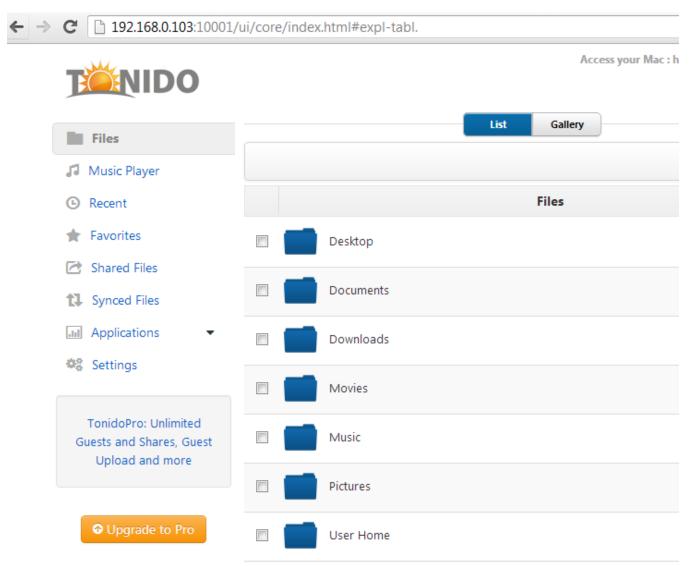

## Disabling LAN Switching

The WAN-to-LAN Redirect (LAN Switching) can be disabled using the Settings->Network options.

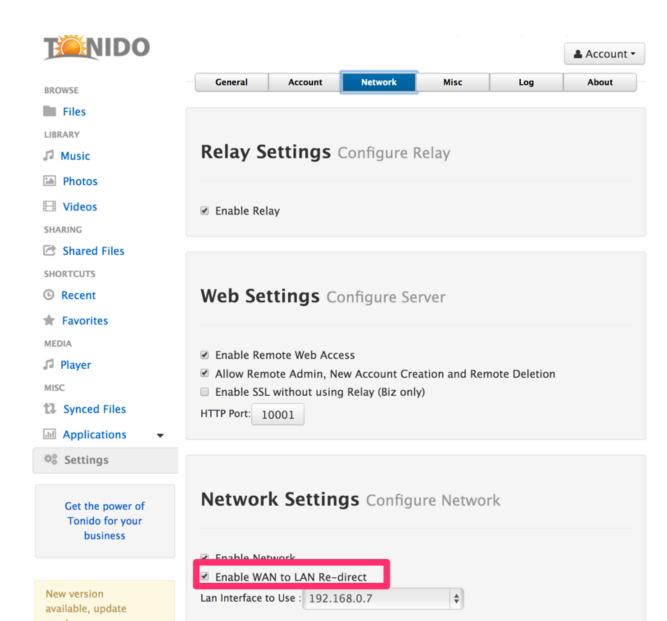